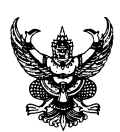

## **บันทึกข้อความ**

**ส่วนราชการ** กลุ่มตรวจสอบใบสำคัญ กองคลัง โทร. ๕๑๑๕

**ที่** <u>ภษ ๐๘๐๓.๐๗/๘๘ .................</u>  $\boldsymbol{5}$ นที่ $\_\_\_\_\_\_\$  ( $\_\_\_\$ มีนาคม ๒๕๖๔

**เรื่อง** ซ้อมความเข้าใจแนวทางการจัดทำเอกสารประกอบการเบิกจ่ายค่าจ้างเหมาเอกชนดำเนินงานของทาง ราชการ โดยใช้ระบบ e-sarahan

เรียน ผู้อำนวยการกองคลัง

ตามที่กรมฯ เห็นชอบแนวทางปฏิบัติงานด้านการเงินและการขออนุมัติเดินทางไปราชการ ้ตามหนังสือกลุ่มตรวจสอบใบสำคัญ กองคลัง ที่ กษ ๐๘๐๓.๐๗/๗๒ ลงวันที่ ๑๒ มีนาคม ๒๕๖๔ และได้แจ้ง ให้ทุกหน่วยงานในสังกัดกรมพัฒนาที่ดินทราบแล้ว นั้น

เพื่อให้การปฏิบัติงานเป็นไปในแนวทางเดียวกัน กลุ่มตรวจสอบใบสำคัญ กองคลัง จึงขอซ้อม ความเข้าใจในแนวทางการปฏิบัติและขั้นตอนการจัดทำเอกสารประกอบการเบิกจ่ายค่าจ้างเหมาเอกชน ดำเนินงานของทางราชการ โดยใช้ระบบ e-saraban ดังนี้

๑. ขั้นตอนการตรวจสอบเอกสารเพื่อใช้เป็นเอกสารแนบในระบบ e-Saraban กรณีหน่วยงานสำนัก/กอง ส่วนกลาง

 ๑.๑ เมื่อหน่วยงานดำเนินการขออนุมัติจ้างเอกชนดำเนินงานของทางราชการ และจัดทำ ข้อตกลงการจ้างเรียบร้อยแล้ว ให้ส่งเอกสารทั้งหมดถึงกลุ่มงบประมาณ กองคลัง เพื่อดำเนินการบันทึกเอกสาร ควบคุมรายการใช้จ่ายเงิน จากนั้น กลุ่มงบประมาณ จะส่งเอกสารดังกล่าว ให้กลุ่มตรวจสอบใบสำคัญ ตรวจสอบความถูกต้องของเอกสารเมื่อดำเนินการตรวจสอบเรียบร้อยแล้ว จะส่งเอกสารคืนให้กอง/สำนัก ยกเว้น แบบแจ้งข้อมูลการรับเงินโอนผ่านระบบ KTB Corporate Online และสำเนาสมุดบัญชีเงินฝาก ธนาคาร กลุ่มการเงินจะเก็บเพื่อเป็นหลักฐานประกอบการโอนเงินผ่านระบบ KTB Online

 ๑.๒ เมื่อหน่วยงานได้รับเอกสารคืนแล้ว ให้ดำเนินการสแกนเอกสารที่ผ่านการตรวจแล้ว ทั้งหมด ๑ คน/ไฟล์ โดยตั้งชื่อไฟล์เป็น ชื่อ-นามสกุล ของผู้รับจ้าง(ไม่ต้องใส่คำนำหน้า) ตามด้วยระยะเวลาจ้าง เช่น "กกกก ขขขข(เม.ย.-มิ.ย.๖๔) เพื่อใช้สำหรับเป็นไฟล์แนบในระบบ e-Saraban ในขั้นตอนการเบิกจ่ายเงิน ในแต่ละงวด

กรณีหน่วยงาน สพข./สพด./ศูนย์ฯ

 เมื่อหน่วยงานดำเนินการขออนุมัติจ้างเอกชนดำเนินงานของทางราชการ และจัดทำ ข้อตกลงการจ้างเรียบร้อยแล้ว ให้เจ้าหน้าที่ที่มีหน้าที่รับผิดชอบตรวจสอบความถูกต้องของเอกสารให้เรียบร้อย จากนั้นให้สแกนเอกสารที่ผ่านการตรวจแล้ว โดย ดำเนินการตามข้อ ๑.๒

๒. ขั้นตอนการเบิกจ่ายเงินในแต่ละงวด

 เมื่อถึงสิ้นงวดการปฏิบัติงานแต่ละงวดตามข้อตกลงการจ้าง และกรรมการตรวจรับได้ ตรวจรับพัสดุเรียบร้อยแล้ว ให้เจ้าหน้าที่พัสดุดำเนินการขอเบิกเงินค่าจ้าง และส่งเอกสารเพื่อเบิกจ่ายเงินดังนี้

- 2.๑ สร้างหัวเรื่องในระบบ e-Saraban และส่งหนังสือต้นฉบับ ซึ่งประกอบด้วย
	- ใบควบคุมการใช้จ่ายเงิน (เฉพาะหน่วยงานส่วนกลาง)
	- หนังสือบันทึกข้อความขอเบิกเงินค่าจ้างเหมาเอกชนดำเนินงาน
	- ใบตรวจรับพัสดุ
	- หนังสือส่งมอบงาน พร้อมบิลเงินสด หรือ ใบเสร็จรับเงิน
	- ใบรับงาน ส่งมอบงาน ประจำวัน

- เอกสารอื่นๆ (ถ้ามี) เช่น กรณีขอยกเลิกข้อตกลงการจ้าง การเปลี่ยนกรรมการ

ตรวจรับพัสดุ

 2.๒ แนบไฟล์เอกสารการจัดซื้อจัดจ้างที่สแกนไว้แล้ว โดยให้ระบุในช่องรายละเอียด เป็น ชื่อเดียวกันกับชื่อไฟล์ที่สแกนแล้ว ตามข้อ ๑.๒

2.๓ ดำเนินการส่งเอกสารตามขั้นตอน e-Saraban ต่อไป

จึงเรียนมาเพื่อโปรดพิจารณา หากเห็นชอบ โปรดแจ้งเวียนให้ทุกหน่วยงานในสังกัดกรม พัฒนาที่ดินทราบและถือปฏิบัติต่อไป

 $\sim$  ทนากง แด๊

(นางสาวรัตนาภร แสงเย็น) นักวิชาการเงินและบัญชีปฏิบัติการ รักษาการในตำแหน<sup>่</sup>ง ผู้อำนวยการกลุ<sup>่</sup>มตรวจสอบใบสำคัญ